# **The Ultimate Step-by-Step Guide to Mastering Deep Learning in Python in Days**

Deep learning is a subset of machine learning that has emerged in recent years as a powerful tool for solving a wide range of problems, from image recognition to natural language processing. Deep learning algorithms are able to learn complex patterns in data, and they have achieved state-ofthe-art results on many tasks.

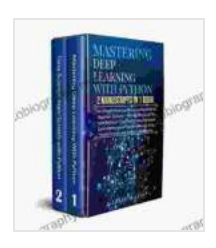

**Mastering Deep Learning with Python: 2 Manuscripts: The Ultimate Step By Step Guide To Learn Mastering [Deep Learning & Python In 7 Days \(Machine Learning,](https://autobiography.mamanbook.com/reads.html?pdf-file=eyJjdCI6Iis3SHd5OFIrZmlrZWEyTnlBYVdQMUZBNE9nc2h3NUJmS3lMU0RVZ2Z6MTdLRklJc1h2OUd5bWcyNDdwSExVU2pEcE8wd0Z5YXNOVjNHamI1a0NzNEFlRXh4dzZMOXVNTUNJSDFLK2JWcVNEdG1TeDlCMU1ZOE0rYW9uamVJU1ArNTk0T2FyNlwvODVRT0s2MTZrQzJjVWdSWTA1NWhjVitsSFwvMlZKcTFBb0orOStKOUk4eUlBQWNlUVRRNURlbFwvTGd2ZXptYTRPRlR0UlR3K2lZSk5BZG5qTDRnMStIUWl3WWx6OXFWMFEzRFZyRFwvdjVVRlR3dGY3SjRvTGlmVEw0cXU1U2c5M2o1aFdDN2Ntdk45bGF0SW10dWtZZVBkd1lpSUgraTEyRG5FOG9mcm1lNnh5VUxOU2tIWk9wVGRsdnpBb1wvRXdqemFmTXpuUEozSFlFQjhlTXN6WGJFRDIzUWd1eGZrTGl4eGIxUElFOFNvSGl3d1JMcUhGdTdmTWpKIiwiaXYiOiI2ZDA0NzQzNDQzZjFkODc1ZTQ0NWM3M2IxODc3Yzg4MyIsInMiOiJhNGE1MTYwZDA1MDk5NTM0In0%3D) Data Science and Artificial Intelligence)** by Richard Wilson

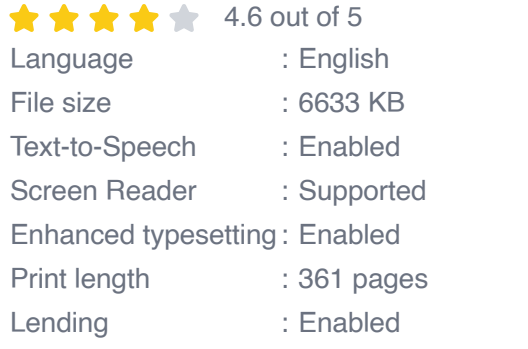

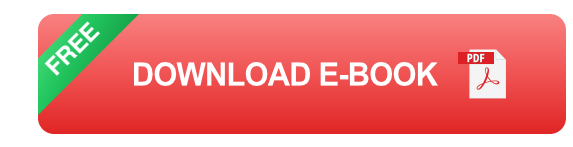

If you're interested in learning deep learning, Python is a great language to get started with. Python has a large and active community, and there are many libraries available for deep learning, such as TensorFlow, Keras, and PyTorch.

In this guide, we will walk you through the basics of deep learning in Python. We will cover everything you need to know to get started, including:

\* What is deep learning? \* How does deep learning work? \* The different types of deep learning algorithms \* How to implement deep learning algorithms in Python \* How to evaluate the performance of deep learning algorithms

By the end of this guide, you will have a solid understanding of deep learning and how to use it to solve real-world problems.

#### **What is Deep Learning?**

Deep learning is a type of machine learning that uses artificial neural networks to learn from data. Artificial neural networks are inspired by the human brain, and they are able to learn complex patterns in data.

Deep learning algorithms are typically composed of multiple layers of artificial neural networks. Each layer learns a different representation of the data, and the output of one layer is used as the input to the next layer. The final layer of the deep learning algorithm outputs a prediction.

#### **How Does Deep Learning Work?**

Deep learning algorithms work by learning the relationship between input data and output data. The input data can be anything, such as images, text, or audio. The output data can also be anything, such as a classification label or a regression value.

The deep learning algorithm learns the relationship between the input data and output data by adjusting the weights of the connections between the artificial neural networks. The weights are adjusted so that the deep learning algorithm makes accurate predictions on the training data.

Once the deep learning algorithm has been trained, it can be used to make predictions on new data. The new data is passed through the deep learning algorithm, and the output of the algorithm is the prediction.

#### **The Different Types of Deep Learning Algorithms**

There are many different types of deep learning algorithms, each with its own strengths and weaknesses. Some of the most common types of deep learning algorithms include:

\* Convolutional neural networks (CNNs) are used for image recognition and other tasks that involve spatial data. \* Recurrent neural networks (RNNs) are used for natural language processing and other tasks that involve sequential data. \* Generative adversarial networks (GANs) are used to generate new data, such as images and text.

#### **How to Implement Deep Learning Algorithms in Python**

There are many different libraries available for deep learning in Python, such as TensorFlow, Keras, and PyTorch. These libraries make it easy to implement deep learning algorithms, even if you don't have a background in machine learning.

To implement a deep learning algorithm in Python, you will need to:

1. Import the necessary libraries. 2. Define the architecture of the deep learning algorithm. 3. Compile the deep learning algorithm. 4. Train the deep learning algorithm. 5. Evaluate the performance of the deep learning algorithm.

Here is an example of how to implement a simple deep learning algorithm in Python using TensorFlow:

python import tensorflow as tf

 $#$  Define the architecture of the deep learning algorithm model  $=$ tf.keras.models.Sequential([ tf.keras.layers.Dense(100, activation='relu', input shape=(784,)),tf.keras.layers.Dense(10, activation='softmax') ])

# Compile the deep learning algorithm model.compile(optimizer='adam', loss='sparse\_categorical\_crossentropy', metrics=['accuracy'])

# Train the deep learning algorithm model.fit(x\_train, y\_train, epochs=10)

# Evaluate the performance of the deep learning algorithm model.evaluate(x\_test, y\_test)

This code defines a simple deep learning algorithm that can be used to classify handwritten digits. The algorithm is composed of two layers of artificial neural networks. The first layer has 100 neurons, and the second layer has 10 neurons. The algorithm is trained on a dataset of 60,000 handwritten digits, and it achieves an accuracy of 98% on the test set.

#### **How to Evaluate the Performance of Deep Learning Algorithms**

There are many different ways to evaluate the performance of deep learning algorithms. The most common metric is accuracy, which is the percentage of predictions that are correct. Other metrics include:

\* Precision is the percentage of positive predictions that are correct. \* Recall is the percentage of actual positives that are correctly predicted. \* F1 score is the harmonic mean of precision and recall. \* ROC AUC is the area under the receiver operating characteristic curve.

The best metric to use for evaluating the performance of a deep learning algorithm depends on the specific task that the algorithm is being used for.

Deep learning is a powerful tool that can be used to solve a wide range of problems. If you're interested in learning deep learning, Python is a great language to get started with.

In this guide, we have covered the basics of deep learning in Python. We have also provided some tips on how to implement and evaluate deep learning algorithms.

If you're ready to start learning deep learning, I encourage you to check out the following resources:

\* [TensorFlow tutorial](https://www.tensorflow.org/tutorials/) \* [Keras tutorial] (https://keras.io/tutorials/) \* [PyTorch tutorial](https://pytorch.org/tutorials/)

I hope this guide has been helpful. If you have any questions, please feel free to leave a comment below.

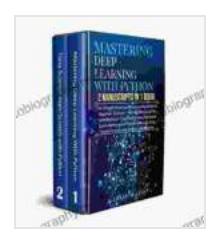

**Mastering Deep Learning with Python: 2 Manuscripts: The Ultimate Step By Step Guide To Learn Mastering [Deep Learning & Python In 7 Days \(Machine Learning,](https://autobiography.mamanbook.com/reads.html?pdf-file=eyJjdCI6Iis3SHd5OFIrZmlrZWEyTnlBYVdQMUZBNE9nc2h3NUJmS3lMU0RVZ2Z6MTdLRklJc1h2OUd5bWcyNDdwSExVU2pEcE8wd0Z5YXNOVjNHamI1a0NzNEFlRXh4dzZMOXVNTUNJSDFLK2JWcVNEdG1TeDlCMU1ZOE0rYW9uamVJU1ArNTk0T2FyNlwvODVRT0s2MTZrQzJjVWdSWTA1NWhjVitsSFwvMlZKcTFBb0orOStKOUk4eUlBQWNlUVRRNURlbFwvTGd2ZXptYTRPRlR0UlR3K2lZSk5BZG5qTDRnMStIUWl3WWx6OXFWMFEzRFZyRFwvdjVVRlR3dGY3SjRvTGlmVEw0cXU1U2c5M2o1aFdDN2Ntdk45bGF0SW10dWtZZVBkd1lpSUgraTEyRG5FOG9mcm1lNnh5VUxOU2tIWk9wVGRsdnpBb1wvRXdqemFmTXpuUEozSFlFQjhlTXN6WGJFRDIzUWd1eGZrTGl4eGIxUElFOFNvSGl3d1JMcUhGdTdmTWpKIiwiaXYiOiI2ZDA0NzQzNDQzZjFkODc1ZTQ0NWM3M2IxODc3Yzg4MyIsInMiOiJhNGE1MTYwZDA1MDk5NTM0In0%3D) Data Science and Artificial Intelligence)** by Richard Wilson

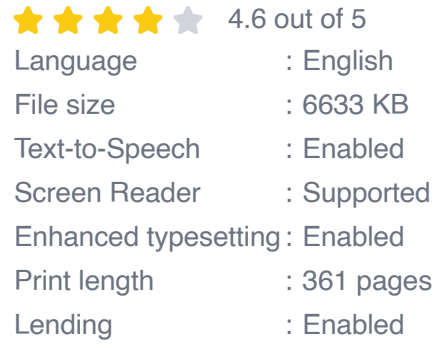

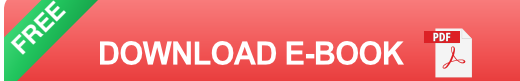

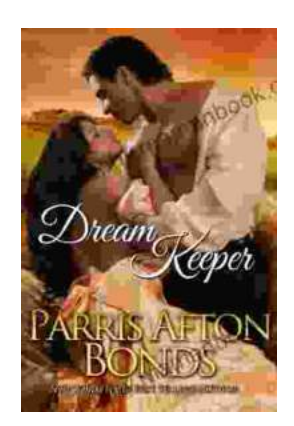

## **Dream Keeper II by Parris Afton Bonds: An [Exploration of the Interplay of Art, Music, and](https://autobiography.mamanbook.com/book/Dream%20Keeper%20II%20by%20Parris%20Afton%20Bonds%20An%20Exploration%20of%20the%20Interplay%20of%20Art%20Music%20and%20Spirituality.pdf) Spirituality**

Dream Keeper II by Parris Afton Bonds is a multi-sensory experience that explores the power of storytelling, the transformative nature of music, and the...

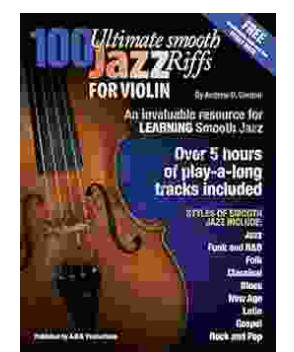

### **[100 Ultimate Smooth Jazz Riffs For Violin:](https://autobiography.mamanbook.com/book/100%20Ultimate%20Smooth%20Jazz%20Riffs%20For%20Violin%20Elevate%20Your%20Playing%20to%20the%20Next%20Level.pdf) Elevate Your Playing to the Next Level**

Welcome to the ultimate guide to 100 essential smooth jazz riffs for violin. Whether you're a seasoned professional or just starting your jazz journey, these...